Hans WALSER, Uni Basel

# **Siebenbannstein**

Zusammenfassung: Ausgehend vom Siebenbannstein bei Lörrach werden einige Gedanken zum regelmäßigen Siebeneck vorgestellt: Streifen- oder Knotenmodell, Faltmodell, Gelenkgeometrie, Winkeldrittelung, Modelle in der hyperbolischen Geometrie. Historische und personelle Lokalbezüge zu Basel und Umgebung.

## **1. Intentionen des Referenten**

Der Referent wollte folgende drei Aspekte vorstellen: Lokalbezüge zum Tagungsort Basel und dessen Umgebung. Fragen zur Konstruierbarkeit des regelmäßigen Siebenecks. Ein Zugang zur Kugelgeometrie und zur hyperbolischen Geometrie

### **2. Lokalbezüge zu Basel**

Der Siebenbannstein befindet sich in der Nähe von Lörrach (nördlich von Basel) mitten im Wald (47° 36' 22.52" N / 07° 43' 05.12" E / 472 H). Hier trafen die alten Banne von Lörrach, Stetten, Inzlingen, Hagenbach, Adelhausen, Ottwangen und Brombach zusammen. Der Grenzstein (Abb. 1) hat einen siebeneckigen Querschnitt.

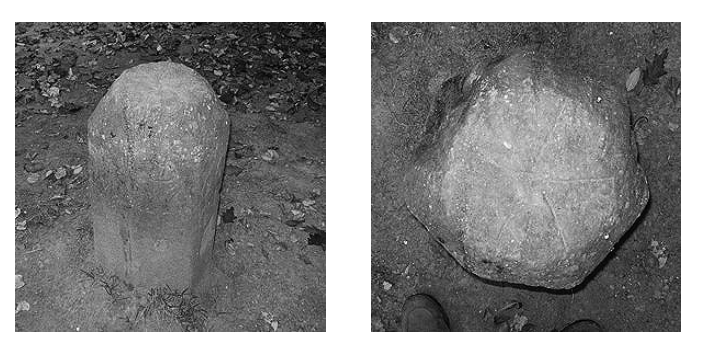

**Abb. 1:** Der Siebenbannstein

Die dichteste Kugelpackung kann mit einer Pyramide aus Glaskugeln illustriert werden. Solche Glaskugeln (Murmeln, Abb. 6b) heißen auf Baseldeutsch Glucker oder Glugger. Es gibt in Basel am Heuberg 34 ein Haus namens *Gluggerturm* mit einer aufschlussreichen Inschrift: Prosper Nepomuk Glucker gelang an Lichtmess 1726 seine umwälzende Erfindung.

Johann Heinrich Lambert (1728-1777), ein Zeitgenosse Eulers, wurde in Mühlhausen (heute Mulhouse) geboren.

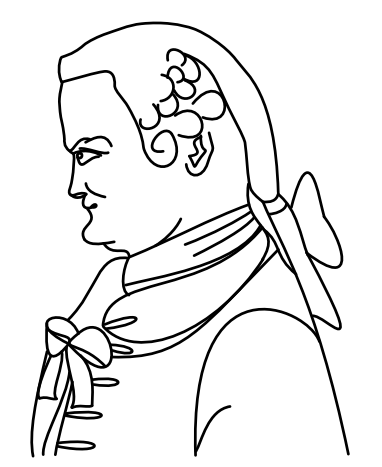

**Abb. 2:** Johann Heinrich Lambert (1728-1777)

Das elsässische Mühlhausen ist eine Nachbarstadt von Basel und gehörte damals zur Schweiz. Lambert arbeitete zeitweise bei der Basler Zeitung. Bekannt wurde er durch seinen Beweis der Irrationalität der Kreiszahl π. Lambert war einer der Pioniere der hyperbolischen Geometrie. Er schlug vor, die hyperbolische Geometrie als die Geometrie auf einer Kugel mit dem Radius i zu verstehen.

#### **3. Das regelmäßige Siebeneck**

Das regelmäßige Siebeneck lässt sich nach einem Satz von Gauß nicht mit Zirkel und Lineal konstruieren. Es gibt aber viele andere Zugänge zum regelmäßigen Siebeneck.

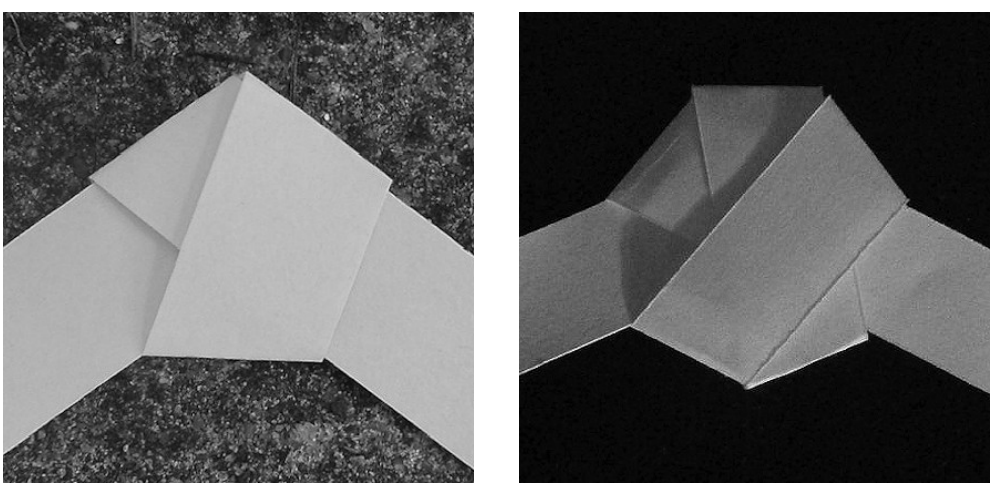

**Abb. 3:** Fünfeck und Siebeneck als Papierstreifenknoten

Papierstreifenknoten: Sehr bekannt ist die Konstruktion eines regelmäßigen Fünfeckes als Knoten aus einem Papierstreifen (Abb. 3a). Wenn wir beim Knoten eine Schlaufe mehr anbringen erhalten wir das regelmäßige Siebeneck (Abb. 3b). Der Verknotungsprozess braucht etwas Fingerspitzengefühl, aber es geht.

Gelenkmodelle: Die Gelenkmodelle der Siebenecke beruhen auf sieben Gelenk-, Scheren- oder Fächerteilen, die geöffnet und an den Enden zusammengeheftet ein zu sieben regelmäßig auf einem Kreis verteilten Punkten führen. So hat zum Beispiel ein Schirm in der Regel acht Speichen. Wir können nun zwei benachbarte Speichen an den Enden zusammenbinden und erhalten beim Öffnen des Schirms ein regelmäßiges Siebeneck. Die Abbildung 4 zeigt zwei geometrische Gelenkmodelle mit den Symmetrien des regelmäßigen Siebenecks.

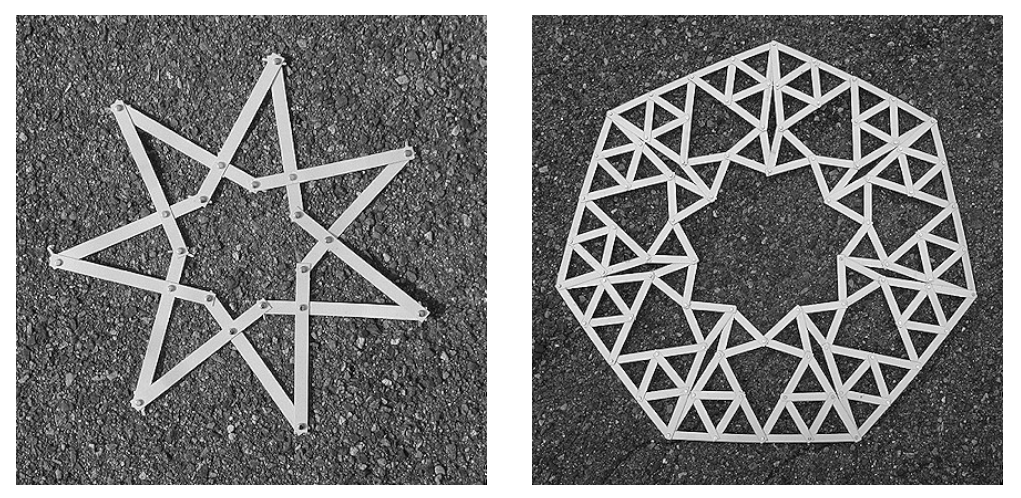

**Abb. 4:** Gelenkmodelle

#### **3. Modelle aus Plastikband**

Die Abbildung 5 zeigt zunächst ein aus Plastikbändern (Verpackungsmaterial) und Mustertütenklammern hergestelltes Geflecht aus regelmäßigen Sechsecken und Dreiecken. Werden die Sechsecke zu Fünfecken reduziert, krümmt sich die Sache in den Raum und wir erhalten eine Halbkugel, die wir leicht zu einer Kugel ergänzen können.

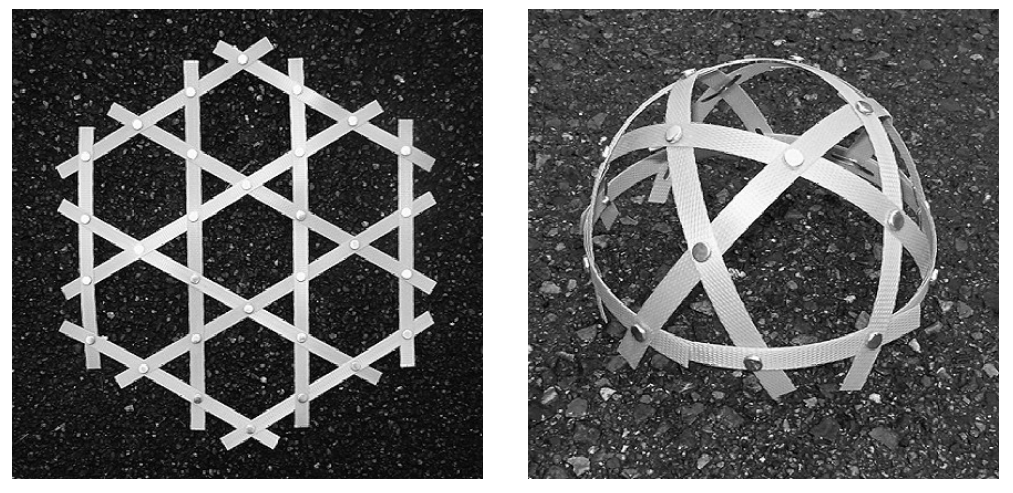

**Abb. 5:** Modelle aus Plastikstreifen

Werden die Fünfecke weiter zu Vierecken reduziert, ergeben sich Kugeln, die zu einer dichtesten Kugelpackung (Kepler, Hales) verwendet werden können (Abb. 6a). Die Positionen der Mustertütenklammern sind dabei genau die Kontaktpunkte zu den Nachbarkugeln. Damit können zwei sich berührende Kugeln mit einer durchgehenden Mustertütenklammer verbunden werden. Dichteste Kugelpackungen können auch mit Glasmurmeln gebaut werden (Abb. 6b). Eine geeignete Unterlage verhindert das Wegrollen der Murmeln.

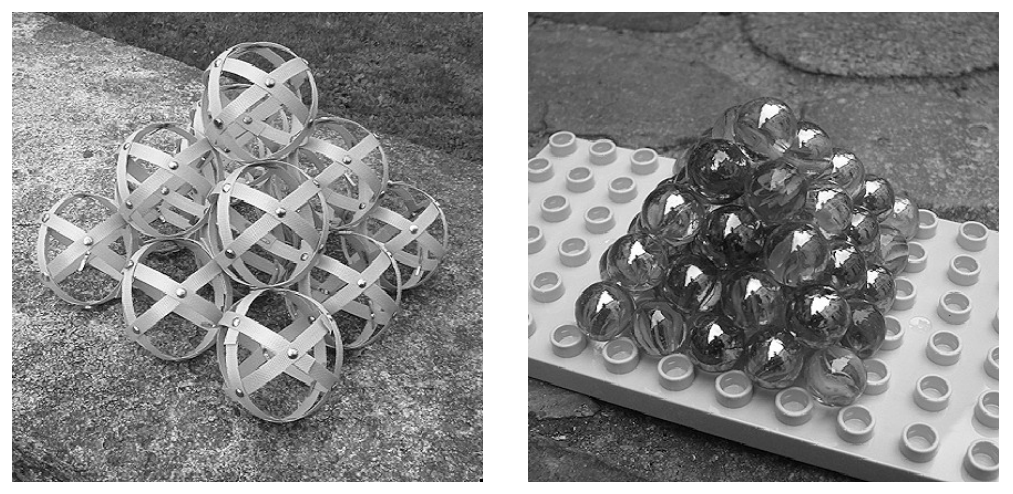

**Abb. 6:** Dichteste Kugelpackungen

Wir können aber auch die Sechsecke der Abbildung 5a zu Siebenecken ausweiten. Damit ergibt sich ein Gebilde mit hyperbolischer Krümmung (Abb.7a).

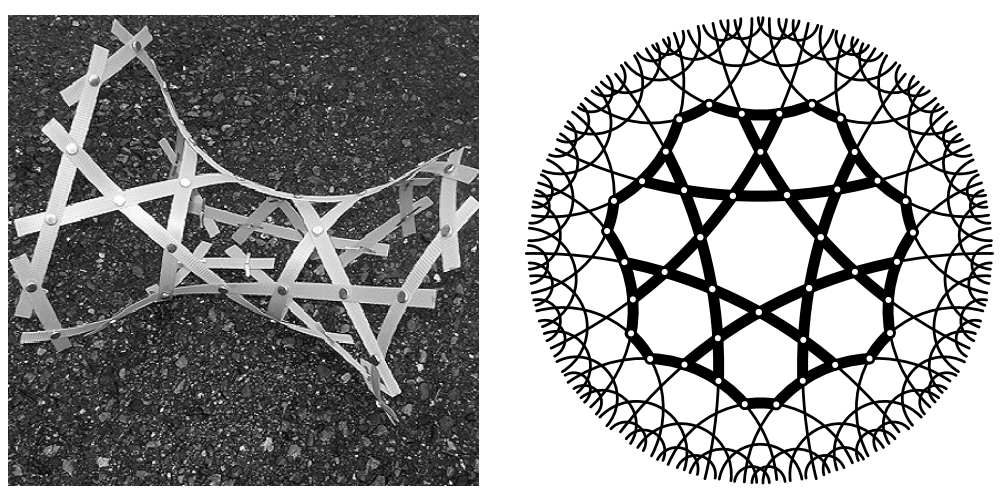

**Abb. 7:** Hyperbolisches Modell

Die Abbildung 7b zeigt einen entsprechenden Ausschnitt aus dem Kreismodell von Poincaré.

Der Vortrag wurde anlässlich der Jahresversammlung 2015 des Arbeitskreises Geometrie der GDM gehalten.

Unterlagen auf: www.walser-h-m.ch/hans/Vortraege/Vortrag90/index.htm